# Appendix B

# EGS5 USER MANUAL

Hideo Hirayama and Yoshihito Namito Radiation Science Center Advanced Research Laboratory High Energy Accelerator Research Organization (KEK) 1-1 Oho Tsukuba-shi Ibaraki-ken 305-0801 JAPAN

Alex F. Bielajew and Scott J. Wilderman
Department of Nuclear Engineering and Radiological Sciences
The University of Michigan
2355 Bonisteel Boulevard
Ann Arbor, MI 48109, USA

Walter R. Nelson
Department Associate in the Radiation Physics Group (retired)
Radiation Protection Department
Stanford Linear Accelerator Center
2575 Sand Hill Road Menlo Park, CA 94025, USA

This EGS5 User Manual is Appendix B of a document called SLAC-R-730/KEK-2005-8, which can be obtained from the SLAC and KEK web sites.

# **B.1** Introduction

Version 5 of the EGS code system is written exclusively in FORTRAN, marking a departure from the use of the MORTRAN programming language, first introduced with Version 2. To retain some of the functionality and flexibility that MORTRAN provided, EGS5 employs some common extensions of FORTRAN-77, most notably "include" statements, which are used to import identical versions of all the EGS5 COMMON blocks into all appropriate subroutines. Users can thus alter the values of parameters set in the COMMON block files which are "included," in the various source codes, thus emulating the use of MORTRAN macros in specifying array dimensions. Each of the COMMON block files contains the declarations for just one COMMON block, with all files containing EGS-related COMMON blocks located in a directory named include and all PEGS-related files in a directory called pegscommons.

Additionally, many of the features and options in EGS4 which were invoked through MORTRAN macro substitutions have been retained in the base shower code in EGS5 and can be "turned on" by user specification of the appropriate flags and parameters.

# **B.2** General Description of Implementation

As described in Chapter 2 of SLAC-R-730/KEK-2005-8 ("The EGS5 Code System"), to use EGS the user must write a "user code" consisting of a MAIN program and subroutines HOWFAR and AUSGAB. The user defines and controls an EGS5 shower simulation by initializing, tallying, and in some cases altering variables found in COMMON blocks shared by user code MAIN and a set of four EGS5 subroutines which MAIN must call (BLOCK\_SET, PEGS5, HATCH, and SHOWER). The user can access and manipulate variables located in many additional COMMON blocks which are shared by EGS5 subroutines which call the user subroutines HOWFAR and AUSGAB at points in the simulation specified by the user.

The user's MAIN program first calls the EGS5 BLOCK\_SET subroutine to set default values for variables in EGS5 COMMON blocks which are too large to be defined in BLOCK DATA. MAIN also initializes variables needed by HOWFAR, and defines the values of EGS5 COMMON block variables corresponding to such things as names of the media to be used, the desired cutoff energies, and the distance unit to be used (e.g., inches, centimeters, radiation lengths, etc.). MAIN next calls EGS5 subroutine PEGS5 (to create basic material data) and then calls EGS5 subroutine HATCH, which "hatches" EGS by reading the material data created by PEGS for the media in the given problem. Once the initialization is complete, MAIN then calls the EGS5 subroutine SHOWER, with each call to SHOWER resulting in the simulation of one history (often referred to as a "case"). The arguments to SHOWER specify the parameters of the incident particle initiating the cascade. The user subroutine HOWFAR is required for modeling the problem geometry (which it does primarily by keeping track of and reporting to EGS) the regions in which the particles lie), while user subroutine AUSGAB is typically used to score the results of the simulation.

Table B.1: Variable descriptions for COMMON block BOUNDS, include file egs5\_bounds.f of the EGS5 distribution.

| ECUT   | Array of region-dependent charged particle cutoff energies in MeV. |
|--------|--------------------------------------------------------------------|
| PCUT   | Array of region-dependent photon cutoff energies in MeV.           |
| VACDST | Distance to transport in vacuum (default=1.E8).                    |

In addition to MAIN, HOWFAR, and AUSGAB, additional subprograms may be included in the user code to facilitate the geometry computations of HOWFAR, among other things. (Sample "auxiliary" subroutines useful in performing distance-to-boundary computations and in moving particles across regions in a variety of common geometries are provided with the EGS5 distribution.)

The interaction between the user code and the EGS5 modules is best illustrated in Figure B.1.

In summary, the user controls an EGS5 simulation by means of:

|            | $Calls\ to\ subroutines:$                           |
|------------|-----------------------------------------------------|
| PEGS5      | to create media data                                |
| HATCH      | to establish media data                             |
| SHOWER     | to initiate the cascade                             |
|            | Calls from EGS to user subroutines:                 |
| HOWFAR     | to specify the geometry                             |
| AUSGAB     | to score and output the results                     |
|            | $Altering \ elements \ of \ {\tt COMMON} \ blocks:$ |
| parameters | inside EGS5 source code, to set array dimensions    |
| variables  | inside user code, to specify problem data           |

The following sections discuss the above mechanisms in greater detail.

#### B.3 Variables in EGS5 COMMON Blocks

Listed in Tables B.1 through B.17 are the variables in EGS5 COMMON blocks which may be relevant to the user, along with a brief description of their functions. Methods for manipulating these variables to either control EGS5 shower simulations or to retrieve results will be discussed in subsequent sections. Note that an asterisk (\*) after a variable name in any of the tables indicates a change from the original EGS4 default.

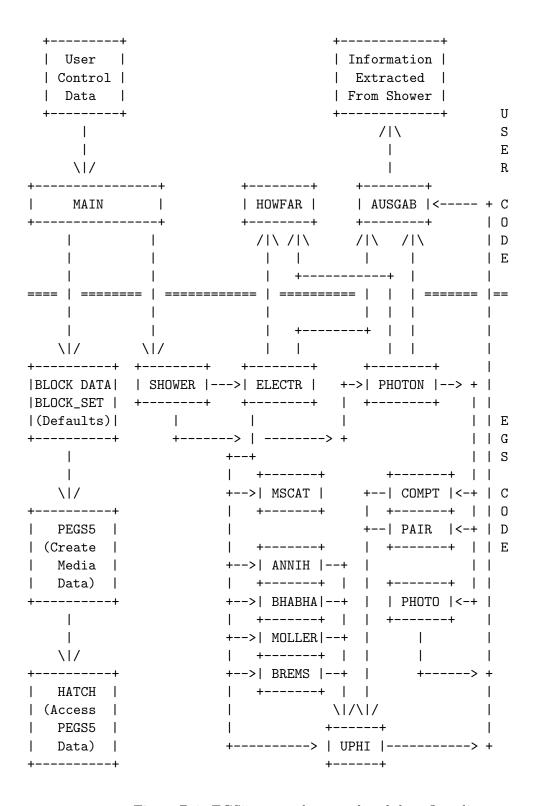

Figure B.1: EGS5 user code control and data flow diagram.

Table B.2: Variable descriptions for COMMON block BREMPR, include file egs5\_brempr.f of the EGS5 distribution.

| IBRDST* | Flag for turning on (=1) sampling of bremsstrahlung polar angle from (default=0     |
|---------|-------------------------------------------------------------------------------------|
|         | implies angle given by $m/E$ ).                                                     |
| IPRDST* | Flag for specifying order of sampling of polar angles of pair electrons (default=0, |
|         | implies angles given by $m/E$ ).                                                    |
| IBRSPL* | Flag for turning on (=1) splitting of bremsstrahlung photons (default=0 implies no  |
|         | splitting).                                                                         |
| NBRSPL* | Number of bremsstrahlung photons for splitting when IBRSPL=1                        |

# B.4 Sequence of Actions Required of User Code MAIN

The exact sequence of procedures required of user code MAIN for the specification and control of an EGS5 simulation is listed below. Details for implementing the necessary steps are provided in subsequent subsections.

```
Step 1 Pre-PEGS5 initializations
Step 2 PEGS5 call
Step 3 Pre-HATCH initializations
Step 4 Specification of incident particle parameters
Step 5 HATCH call
Step 6 Initializations for HOWFAR
Step 7 Initializations for AUSGAB
Step 8 SHOWER call
Step 9 Output of results
```

Steps 4, 6, and 7 may actually fall anywhere after step 1 and before step 8, and step 8 must be executed at least once prior to step 9. Step 2 may be skipped if an existing PEGS5 data file has been prepared and properly linked.

# B.4.1 Pre-PEGS5 Initializations (Step 1)

Prior to calling PEGS5, users *must* define certain variables and may, at their discretion, override some of the EGS5 parameter defaults. As noted earlier, all EGS5 variables are readily accessed through COMMON blocks which are imported into user code through "include" statements, as in:

```
include 'include/egs5_h.f' ! Main EGS "header" file
include 'include/egs5_bounds.f' ! bounds contains ecut and pcut
include 'include/egs5_edge.f' ! edge contains iedgfl
```

Table B.3: Variable descriptions for COMMON block COUNTERS, **include** file **counters.f** of the EGS5 distribution. All variables in COMMON block COUNTERS are initialized to 0 by a call to subroutine COUNTERS\_OUT(0) with argument of 0.

| IANNIH*  | Number of times calling subprogram ANNIH.                                          |
|----------|------------------------------------------------------------------------------------|
| IAPHI*   | Number of times calling subprogram APHI.                                           |
| IBHABHA* | Number of times calling subprogram BHABHA.                                         |
| IBREMS*  | Number of times calling subprogram BREMS.                                          |
| ICOLLIS* | Number of times calling subprogram COLLIS.                                         |
| ICOMPT*  | Number of times calling subprogram COMPT.                                          |
| IEDGBIN* | Number of times calling subprogram EDGBIN.                                         |
| IEII*    | Number of times calling subprogram EII.                                            |
| IELECTR* | Number of times calling subprogram ELECTR.                                         |
| IHARDX*  | Number of times calling subprogram HARDX.                                          |
| IHATCH*  | Number of times calling subprogram HATCH.                                          |
| IKAUGER* | Number of times calling subprogram KAUGER.                                         |
| IKSHELL* | Number of times calling subprogram KSHELL.                                         |
| IKXRAY*  | Number of times calling subprogram KXRAY.                                          |
| ILAUGER* | Number of times calling subprogram LAUGER.                                         |
| ILSHELL* | Number of times calling subprogram LSHELL.                                         |
| ILXRAY*  | Number of times calling subprogram LXRAY.                                          |
| IMOLLER* | Number of times calling subprogram MOLLER.                                         |
| IMSCAT*  | Number of times calling subprogram MSCAT.                                          |
| IPAIR*   | Number of times calling subprogram PAIR.                                           |
| IPHOTO*  | Number of times calling subprogram PHOTO.                                          |
| IPHOTON* | Number of times calling subprogram PHOTON.                                         |
| IRAYLEI* | Number of times calling subprogram RAYLEI.                                         |
| ISHOWER* | Number of times calling subprogram SHOWER.                                         |
| IUPHI*   | Number of times calling subprogram UPHI.                                           |
| ITMXS*   | Number of times requested multiple scattering step was truncated in ELECTR because |
|          | pathlength was too long.                                                           |
| NOSCAT   | Number of times multiple scattering was aborted in MSCAT because the pathlength    |
|          | was too small (Note change in that NOSCAT has been moved here from EGS4 COMMON     |
|          | block MISC).                                                                       |
| IBLOCK*  | Number of times calling subprogram BLOCK_SET.                                      |

Table B.4: Variable descriptions for COMMON block EDGE2, include file egs5\_edge.f of the EGS5 distribution.

| IEDGFL* | Array of flags for turning on (=1) explicit treatment of K and L-edge fluorescent |
|---------|-----------------------------------------------------------------------------------|
|         | photons (default=0).                                                              |
| IAUGER* | Array of flags for turning on (=1) explicit treatment of K and L Auger electrons  |
|         | (default=0).                                                                      |

Table B.5: Variable descriptions for COMMON block EIICOM, include file  ${\tt egs5\_eiicom.f}$  of the EGS5 distribution.

| IEISPL* | Flag for turning on (=1) splitting of x-rays generated by electron-impact ionization |
|---------|--------------------------------------------------------------------------------------|
|         | (default=0 implies no splitting).                                                    |
| NEISPL* | Number of electron impact ionization x-rays for splitting when IEISPL=1.             |

Table B.6: Variable descriptions for COMMON block EPCONT, include file egs5\_epcont.f of the EGS5 distribution.

| EDEP   | Energy deposited in MeV.                                                              |
|--------|---------------------------------------------------------------------------------------|
| TSTEP  | Distance to next interaction (cm).                                                    |
| USTEP  | User (straight line) step length requested and granted.                               |
| TVSTEP | Actual total Multiple scattering step to be transported. (Note that because of the    |
|        | use of the random hinge transport mechanics in EGS5, the EGS4 variables TUSTEP        |
|        | and VSTEP are redundant and so have been removed, as has the variable TSCAT.)         |
| RHOF   | Value of density scaling correction (default=1).                                      |
| EOLD   | Charged particle (total) energy at beginning of step in MeV.                          |
| ENEW   | Charged particle (total) energy at end of step in MeV.                                |
| EKE    | Kinetic energy of charged particle in MeV.                                            |
| ELKE   | Natural logarithm of EKE.                                                             |
| BETA2  | $\beta^2$ for present particle. (Note that EGS4 variable BETA is no longer included.) |
| GLE    | Natural logarithm of photon energy.                                                   |
| IDISC  | User discard request flag (to be set in HOWFAR). IDISC > 0 means user requests imme-  |
|        | diate discard, $IDISC < 0$ means user requests discard after completion of transport, |
|        | and $IDISC = 0$ (default) means no user discard requested.                            |
| IROLD  | Index of previous region.                                                             |
| IRNEW  | Index of new region.                                                                  |
| IAUSFL | Array of flags for turning on various calls to AUSGAB.                                |

Table B.7: Variable descriptions for COMMON block MEDIA, include file egs5\_media.f of the EGS5 distribution.

| 410011040101 |                                                                                                    |
|--------------|----------------------------------------------------------------------------------------------------|
| RLCM         | Array containing radiation lengths of the media in cm. (Note the name change necessitated by combining EGS and PEGS.) |
| RLDU         | Array containing radiation lengths of the media in distance units established by                                      |
| I TELEGO     | DUNIT.                                                                                                    |
| RHOM         | Array containing density of the media in g/cm <sup>3</sup> . (Note the name change necessitated                       |
| KHOM         | =                                                                                                    |
|              | by combining EGS and PEGS.)                                                                                           |
| NMED         | Number of media being used (default=1).                                                                               |
| MEDIA        | Array containing names of media (default is NaI).                                                                     |
| IRAYLM       | Array of flags for turning on (=1) coherent (Rayleigh) scattering in various media.                                   |
|              | Set in HATCH based on values of IRAYLR.                                                                               |
| INCOHM*      | Array of flags for turning on (=1) use of incoherent scattering function for Compton                                  |
|              | scattering angles in various media. Set in HATCH based on values of INCOHR.                                           |
| IPROFM*      | Array of flags for turning on (=1) Doppler broadening of Compton scattering ener-                                     |
|              | gies in various media. Set in HATCH based on values of IPROFR.                                                        |
| IMPACM*      | Array of flags for turning on (=1) electron impact ionization in various media. Set                                   |
|              | in HATCH based on values of IMPACR.                                                                                   |
| CHARD*       | Array of "characteristic dimensions," or representative size (in cm) of scoring regions                               |
|              | in various media. Set by user code MAIN prior to PEGS5 call to invoke automated                                       |
|              | electron step-size selection.                                                                                         |
| USEGSD*      | Array of flags indicating (on =1) whether given media uses Goudsmit-Saunderson                                        |
|              | multiple scattering distribution. Set by user code MAIN prior to HATCH call (de-                                      |
|              | fault=0). Note that in the current implementation, it is a requirement that if one                                    |
|              | elects to use this option in one media, one must use it in all media.                                                 |

Table B.8: Variable descriptions for COMMON block MISC, include file egs5\_misc.f of the EGS5 distribution.

| NREG*   | Number of regions for the problem, set by user code MAIN prior to HATCH call.                    |
|---------|--------------------------------------------------------------------------------------------------|
| MED     | Array containing medium index for each region, set by user code MAIN prior to HATCH              |
|         | call.                                                                                            |
| DUNIT   | The distance unit to be used. DUNIT=1 (default) establishes all distances in cm,                 |
|         | whereas DUNIT=2.54 establishes all distances in inches.                                          |
| KMPI    | FORTRAN unit number (default=12) from which to read material data.                               |
| KMPO    | FORTRAN unit number (default=8) on which to "echo" material data (e.g., printed                  |
|         | output, "dummy" output, etc.).                                                                   |
| RHOR    | Array containing the density for each region (g/cm <sup>3</sup> ). If this is different than the |
|         | default density of the material in that region, the cross sections and stopping powers           |
|         | (with the exception of the density effect) are scaled appropriately.                             |
| NOMSCT* | Array of flags forcing multiple scattering to be bypassed (on =1) in subroutine MSCAT            |
|         | for various regions (default=0, off).                                                            |
| IRAYLR  | Array of flags for turning on (=1) coherent (Rayleigh) scattering in various regions             |
|         | (default=0).                                                                                     |
| LPOLAR* | Array of flags for turning on (=1) linearly polarized photon scattering in various               |
|         | regions (default=0).                                                                             |
| INCOHR* | Array of flags for turning on (=1) use of incoherent scattering function for Compton             |
|         | scattering angles in various regions (default=0).                                                |
| IPROFR* | Array of flags for turning on (=1) Doppler broadening of Compton scattering ener-                |
|         | gies in various regions (default=0).                                                             |
| IMPACR* | Array of flags for turning on (=1) electron impact ionization in various regions                 |
|         | (default=0).                                                                                     |
| K1HSCL* | Array of parameters for scaling region scattering strength at highest problem energy,            |
|         | set in user code MAIN prior to HATCH call.                                                       |
| K1LSCL* | Array of parameters for scaling region scattering strength at lowest problem energy,             |
|         | set in user code MAIN prior to HATCH call.                                                       |

Table B.9: Variable descriptions for COMMON block MS, include file  $\mathbf{egs5\_ms.f}$  of the EGS5 distribution.

| TMXSET* | Flag to force truncation of requested multiple scattering steps which violate Bethe |
|---------|-------------------------------------------------------------------------------------|
|         | criteria (default=.true., enforce limit).                                           |

Table B.10: Variable descriptions for COMMON block RLUXDAT, include file randomm.f of the EGS5 distribution.

| LUXLEV* | Luxury level of random number generator RANLUX (called RANDOMSET in EGS5) (de-         |
|---------|----------------------------------------------------------------------------------------|
|         | fault=1).                                                                              |
| INSEED* | Initial seed used with RANLUX random number generator (default = 314159265).           |
| KOUNT*  | Number of random numbers delivered plus number skipped at any point in simula-         |
|         | tion (up to $10^9$ ).                                                                  |
| MKOUNT* | Number of sets of 10 <sup>9</sup> random numbers delivered at any point in simulation. |
| ISDEXT* | Array of integer representations of the current RANLUX seeds at any point in simu-     |
|         | lation.                                                                                |

Table B.11: Variable descriptions for COMMON block STACK, include file egs5\_stack.f of the EGS5 distribution. This COMMON contains information about particles currently in the shower. All variables are arrays except for NP, LATCHI, DEINITIAL, DERESID and DENSTEP.

| E                | Total energy in MeV.                                                                   |
|------------------|----------------------------------------------------------------------------------------|
| X,Y,Z            | Position of particle in units established by DUNIT.                                    |
| U,V,W            | Direction cosines of particle.                                                         |
| UF,VF,WF*        | Electric field vectors of polarized photon.                                            |
| DNEAR            | A lower bound on the distance from the coordinates (X,Y,Z) to nearest surface          |
|                  | of current region.                                                                     |
| WT               | Statistical weight of current particle (default=1.0). Used in conjunction with         |
|                  | variance reduction techniques as determined by user.                                   |
| K1STEP*          | Scattering strength remaining before the next multiple scattering hinge.               |
| K1RSD*           | Scattering strength remaining after the current multiple scattering hinge to the       |
|                  | end of the full, current multiple scattering step.                                     |
| K1INIT*          | Scattering strength from the end of the previous multiple scattering step to the       |
|                  | current multiple scattering hinge.                                                     |
| DENSTEP*         | Energy loss remaining before the next energy loss hinge.                               |
| DERESID*         | Energy loss remaining after the current energy loss hinge to the end of the full,      |
|                  | current energy loss step.                                                              |
| DEINITIAL*       | Energy loss from the end of the previous energy loss step to the current energy        |
|                  | loss hinge.                                                                            |
| I <mark>Q</mark> | Integer charge of particle, $+1,0,-1$ , for positrons, photons, and electrons, respec- |
|                  | tively.                                                                                |
| IR               | Index of particle's current region.                                                    |
| <b>LATCH</b> *   | Latching variable                                                                      |
| LATCHI*          | Initialization for latch                                                               |
| NP               | The stack pointer (i.e., the particle currently being pointed to). Also, the number    |
|                  | of particles on the stack.                                                             |

Table B.12: Variable descriptions for COMMON block THRESH, include file egs5\_thresh.f of the EGS5 distribution.

| RMT2      | Twice the electron rest mass energy in MeV.                                    |
|-----------|--------------------------------------------------------------------------------|
| RMSQ      | Electron rest mass energy squared in MeV <sup>2</sup> .                        |
| AP        | Array containing PEGS lower photon cutoff energy for each medium in MeV.       |
| <u>UP</u> | Array containing PEGS upper photon cutoff energy for each medium in MeV.       |
| AE        | Array containing PEGS lower charged particle cutoff energy for each medium in  |
|           | MeV.                                                                           |
| <b>UE</b> | Array containing PEGS upper charged particle cutoff energy for each medium in  |
|           | MeV.                                                                           |
| TE        | Same as AE except kinetic energy rather than total energy.                     |
| THMOLL    | Array containing the Møller threshold energy (THMOLL=AE+TE) for each medium in |
|           | MeV.                                                                           |

Table B.13: Variable descriptions for COMMON block UPHIOT, include file egs5\_uphiot.f of the EGS5 distribution.

| THETA  | Collision scattering angle (polar).                            |  |
|--------|----------------------------------------------------------------|--|
| SINTHE | Sine of THETA.                                                 |  |
| COSTHE | Cosine of THETA.                                               |  |
| SINPHI | Sine of PHI (the azimuthal scattering angle of the collision). |  |
| COSPHI | Cosine of PHI.                                                 |  |
| PI     | $\pi$                                                          |  |
| TWOPI  | $2\pi$                                                         |  |
| PI5D2* | $5\pi/2$                                                       |  |

Table B.14: Variable descriptions for COMMON block USEFUL, include file egs5\_useful.f of the EGS5 distribution.

| MEDIUM | Index of current medium. If vacuum, then MEDIUM=0.                               |  |
|--------|----------------------------------------------------------------------------------|--|
| MEDOLD | Index of previous medium.                                                        |  |
| RM     | Electron rest mass energy in MeV.                                                |  |
| IBLOBE | Flag indicating if photon is below binding energy (EBINDA) after a photoelectric |  |
|        | interaction (yes=1).                                                             |  |

Table B.15: Variable descriptions for COMMON block USERSC, include file egs5\_usersc.f of the EGS5 distribution.

| ESTEPR* | Array of factors by which to scale the energy hinge steps in various regions (de-   |  |
|---------|-------------------------------------------------------------------------------------|--|
|         | fault=0, implying no scaling).                                                      |  |
| ESAVE*  | Array of energies below which to discard electrons which have ranges less than the  |  |
|         | perpendicular distances to their current region boundaries (default=0., implying no |  |
|         | range-based discard).                                                               |  |
| EMAXE*  | Maximum total energy (in MeV) of any electron in the simulation.                    |  |

Table B.16: Variable descriptions for COMMON block USERVR, include file egs5\_uservr.f of the EGS5 distribution.

| CEXPTR* | Constant used in exponential transform of photon collision distance (default=0, no |
|---------|------------------------------------------------------------------------------------|
|         | transformation).                                                                   |

Table B.17: Variable descriptions for COMMON block USERXT, include file egs5\_userxt.f of the EGS5 distribution.

| Ī | IPHTER* | Array of flags for turning on (=1) sampling of angular distributions of photoelectrons |
|---|---------|----------------------------------------------------------------------------------------|
|   |         | in various regions (default=0, implying isotropic emission).                           |

```
include 'include/egs5_epcont.f' ! epcont contains iausfl
include 'include/egs5_media.f' ! media contains the array media
include 'include/egs5_misc.f' ! misc contains med
include 'include/egs5_thresh.f' ! thresh contains ae and ap
include 'include/egs5_uphiot.f' ! uphiot contains PI
include 'include/egs5_useful.f' ! useful contains RM
include 'include/egs5_usersc.f' ! usersc contains emaxe
include 'include/randomm.f'
```

Note that most of the variables accessed in a typical user code MAIN program can be found in the COMMON files referenced by the include statements in the above example. Other variables which a user code might wish to access and the EGS5 include files which contain them were given in Tables B.1 through B.17 of the previous section.

Note that all EGS5 variables are explicitly declared (all EGS5 subroutines and functions begin with the statement IMPLICT NONE), and that all floating-point variables (except some of those used in the random number generator and in sample user codes which call intrinsic functions to compute CPU time) are declared as REAL\*8.

#### Optional parameter modifications

The EGS5 file include/egs5\_h.f is different from the other files in the include directory in that it contains not COMMON blocks, but rather declarations and specifications of the FORTRAN parameters used by the other EGS5 include files to define array dimensions. This is done so that users may trivially update the dimensions of all arrays throughout the EGS5 code system simply by changing the values of the appropriate variables in the PARAMETER statements of include/egs5\_h.f. The principal parameters defined in include/egs5\_h.f which users may wish to adjust are MXMED (the maximum number of media for the problem), MXREG (the maximum number of regions), and MXSTACK (the maximum stack size). Most of the other parameters defined in include/egs5\_h.f should be altered only under exceptional circumstances. Some examples of parameter modifications are given in the comments in include/egs5\_h.f, as seen below:

```
! Maximum number of different media (excluding vacuum)
    integer MXMED
    parameter (MXMED = 4)
!    parameter (MXMED = 10)
! Maximum number of regions allocated
    integer MXREG
    parameter (MXREG = 2000)
!    parameter (MXREG = 2097153)
```

#### Required initializations

Two sets of initializations *must* be performed in the user's MAIN program. First, MAIN must call the EGS5 subroutine BLOCK\_SET to initialize common block variables not defined in BLOCK\_DATA. This is done simply by including the statement:

Also, if the user is interested in tracking the number of calls to the various subroutines of EGS5, the counters in common block COUNTERS may also be initialized at this point by calling subroutine COUNTERS\_OUT with argument 0, as in:

Second, because of the way PEGS and EGS are linked in EGS5, the specification of the names of the problem media prior to calling PEGS5 is now a requirement of EGS5 user codes. The COMMON MEDIA variables NMED (the number of media for the current problem) and MEDIA (a character array of the names of the media) must be set prior to a call to PEGS5. Note that the media names must be exactly 24 characters long. An example of a typical method for filling the MEDIA array (using lead, steel, and air at NTP as the media), is shown below. First, a local array is declared and initialized in MAIN, and then copied into MEDIA as in:

```
medarr(3)='AIR AT NTP

nmed=3 !Number of media used
do j=1,nmed
  do i=1,24
    media(i,j)=medarr(i,j)
  end do
end do
```

One final variable, which is optional but recommended, must be set prior to PEGS5 being called if it is to be used. As described in chapter 2 of SLAC-R-730/KEK-2005-8, EGS5 provides a method for selecting nearly optimal electron multiple-scattering step-sizes in most applications. The method requires the input specification of a material-dependent parameter CHARD, dimensioned CHARD(MXMED) and related to the size (in cm) of the smallest scoring region for a given material. Values (in cm) of CHARD, which is part of COMMON MEDIA, can be passed to PEGS5 simply by assigning values, as in:

If CHARD is not specified or is set to 0 (the default) for a given material, PEGS5 will use a method for determining scattering strengths (and hence step-sizes) for electron multiple scattering based on fractional energy losses, also described in chapter 2 of the EGS5 Code System report.

#### B.4.2 PEGS5 Call (Step 2)

MAIN may now call PEGS5 to create material data files for the problem. Specifications for the PEGS input is found in the "PEGS User Manual," Appendix C of SLAC-R-730/KEK-2005-8. Note that the call to PEGS5 may be skipped if the working user code directory contains an existing PEGS data file generated with parameters compatible with the current EGS5 simulation specifications. Checks for compatibility are performed in HATCH.

#### B.4.3 Pre-HATCH Initializations (Step 3)

Users are strictly required to define the following variables prior to HATCH being called: NREG, the number of regions in the geometry; MED, an array containing the material numbers (as set prior to the call to PEGS5) of each region, and EMAXE, the maximum total energy of any electron in the problem. No other variables used by HATCH (and then by the EGS5 system in simulating showers), need be explicitly specified. However, if the user wishes to use any of the non-default options or

features of EGS5, the appropriate flags for invoking such requests must be specified prior to the call to HATCH, even if the data needed to execute such options has been generated by PEGS. All of the variables processed by HATCH in setting up an EGS5 simulation are described below.

#### Variables required by HATCH

EMAXE This variable, the maximum energy of an electron in the problem, is located in COMMON USERSC found in include/egs5\_usersc.f, and is used by HATCH to perform checks on the compatibility of the EGS5 problem specification and the PEGS data file being used.

NREG HATCH uses the variable NREG when verifying and loading region-dependent options for the problem materials.

MED The array MED, dimensioned MED (MXREG), contains the medium indices for each region (default values are 1 for all MXREG). A medium index of zero means a region is vacuum. Indices are defined by the order specified by the user, and are independent of the order in which the materials are defined in the PEGS data file being used. Consider the three media example above (from the pre-PEGS5 initialization section with vacuum defined as a fourth regions. The EGS5 user code to accomplish this might look like:

```
med(1)=3 !First region is AIR AT NTP
med(2)=1 !Second region is LEAD
med(3)=0 !Third region is VACUUM
med(4)=2 !Fourth region is STEEL
```

#### Optional variables and flags processed by HATCH

ECUT and PCUT The ECUT and PCUT arrays contain the cutoff energies (in MeV) for the termination of the tracking of charged particles and photons, respectively, for each region. They are dimensioned ECUT(MXREG) and PCUT(MXREG) and are initialized to 0.0 in BLOCK\_SET. Note that HATCH will override any user defined values of ECUT and PCUT if these values are lower than the threshold energies set in PEGS for the generation of secondary electrons and photons (the parameters AE and AP). Thus, by assigning values of ECUT and PCUT prior to the HATCH call, the user can raise (but not lower) the cutoff energies. This can be illustrated by considering the four region example from above. The statements

```
do i=1,3
ecut(i)=10.0
```

 $\underline{pcut}(i)=100.0$  end do

when put in Step 3 of the user code result in charged particle histories being terminated at  $10.0 \,\mathrm{MeV}$  (total energy) and photon histories being terminated at  $100.0 \,\mathrm{MeV}$  in the first three regions only. In the fourth region the respective cutoffs will be determined by the values of AE and AP as established by PEGS. ECUT and PCUT are elements of COMMON BOUNDS .

IRAYLR The elements of this array (dimensioned IRAYLR(MXREG) and contained in COMMON/MISC/), are set to 1 prior to calling HATCH when coherent (Rayleigh) scattering is to be modeled in particular regions. Execution of EGS is terminated if Rayleigh scattering data is not included in the PEGS data file, however.

INCOHR The elements of this array (dimensioned INCOHR(MXREG) and found in COMMON/MISC/), are set to 1 prior to calling HATCH when incoherent scattering functions are to be used in sampling Compton scattering angles in particular regions. Execution of EGS5 is terminated if the appropriate incoherent scattering function data is not found in the PEGS data file being used, however. Note that when INCOHR(I)=1, it is necessary to have used IBOUND=1 for the corresponding materials when PEGS was run.

IPROFR The elements of this array (dimensioned IPROFR(MXREG) and accessed via COMMON/MISC/), are set to 1 prior to calling HATCH if Doppler broadening of the energies of Compton scattered photons is to be modeling in particular regions. EGS5 execution is terminated if the Doppler broadening data is not found by HATCH in the PEGS data file being used, however. Note that when IPROFR(I)=1, it is necessary to have set IBOUND=1 and INCOH=1 in the corresponding materials when PEGS was run, and that MAIN must set INCOHR(I)=1 for the corresponding regions as well.

IMPACR The elements of this array (dimensioned IMPACR(MXREG) and found in COMMON/MISC/), are set to 1 prior to calling HATCH when electron impact ionization is to be simulated in particular regions. Execution of EGS5 is terminated if the electron impact ionization data is not found in the PEGS data, however.

**IPHTER** The elements of this array (dimensioned IPHTER(MXREG) and located in COMMON/USERXT/), are set to 1 <u>if photoelectron angles are to be sampled in particular regions.</u> The default (IPHTER=0) assumes isotropic emission.

**IEDGFL** The elements of this array (dimensioned **IEDGFL(MXREG)** and passed in **COMMON/EDGE2/)**, are set to 1 if K and L-edge fluorescence is be explicitly modeling in specific regions.

**IAUGER** The elements of this array (dimensioned IAUGER(MXREG) and found in COMMON/EDGE2/), are set to 1 if K and L-edge Auger electrons are to be generated in given regions.

**LPOLAR** The elements of this array (dimensioned LPOLAR (MXREG) and contained in COMMON/MISC/), are set to 1 if linearly polarized photon scattering is to be modeled in specified regions.

DUNIT The parameter DUNIT defines the unit of distance to be used in the shower simulation (the default is cm if DUNIT=1). On input to HATCH, DUNIT is interpreted as follows:

- 1. DUNIT > 0 means that DUNIT is the length of the distance unit expressed in centimeters. For example, setting DUNIT=2.54 would mean that the distance unit would be one inch.
- 2. DUNIT < 0 means that the absolute value of DUNIT will be interpreted as a medium index. The distance unit used will then be the radiation length for the medium, and on exit from HATCH, DUNIT will be equal to the radiation length of that medium in centimeters. The obvious use of this feature is for the case of only one medium with DUNIT=-1, which results in the shower being expressed entirely in radiation lengths of the first medium.

Note that the unit of distance used in PEGS is the radiation length. After HATCH interprets DUNIT, it scales all PEGS data by units of distance as specified by the user, so that all subsequent operations in EGS will be performed with distances in units of DUNIT (default value: 1.0 cm).

K1HSCL and K1LSCL The parameters K1HSCL and K1LSCL permit the user to apply energy-dependent scaling of the material-dependent scattering strength (which is roughly proportional to the multiple-scattering step-size distance) on a region-by-region basis. When K1HSCL and K1LSCL are non-zero for a region, the scattering strength at EMAXE is scaled by the factor K1HSCL and the scattering strength at ECUT for the region is scaled by K1LSCL. Scaling at other electron energies is determined by logarithm interpolation. K1HSCL(MXREG) and K1LSCL(MXREG) are found in COMMON/MISC/ and are initialized to 0.0 in BLOCK\_SET, which implies no scaling.

USEGSD If the user wishes to use the Goudsmit-Saunderson multiple-scattering distribution function instead of the Molière distribution function for a material, USEGSD(MXMED) must be set to be non-zero prior to the call to HATCH. In addition, the appropriate requests to pre-compute the distribution function tables must have been specified in the PEGS input files prior to the call to PEGS5, or the appropriate data table files must exist in the working directory. In the current version of EGS5, all regions must use the Goudsmit-Saunderson distribution if any of them do. USEGSD is a part of COMMON block MEDIA.

RHOR Media of similar materials but with varying density in different regions can be defined by setting non-zero values of the region density in the variable RHOR(MXREG) of COMMON/MISC/ prior to calls to HATCH. This feature eliminates the need for the user to create a distinct new media for each region which has a a given material but with a different density. Values of RHOR should be specified in terms of the actual density in each region, not the density relative to the reference density. RHOR is initialized to 0 in BLOCK\_SET and assigned the default density of the medium by HATCH unless specified by the user prior to HATCH being called.

#### Flags and variables which may be set either before or after HATCH is called

The following variables can be set either before or after the call to HATCH.

TMXSET When TMXSET is .true., any multiple-scattering step, whether selected by the user or determined by EGS5 using CHARD, which violate the Bethe criteria for the maximum allowed step length (see chapter 2 of SLAC-R-730/KEK-2005-8) will be truncated in ELECTR to the maximum. If the user wishes to over-ride this limit, TMXSET (which is material dependent and part of COMMON MS and defaults to .true.) can be set to .false. at any point in an EGS5 user code.

ESTEPR Electron energy hinge steps are scaled on a region-dependent basis when users set non-zero values of ESTEPR(MXREG) prior to a call to SHOWER. Since energy hinge step sizes are determined in PEGS, ESTEPR provides the user the capability to take smaller or larger steps in certain materials or regions for increased accuracy or efficiency, respectively. ESTEPR, which is part of EGS5 COMMON USERSC, is initialized to 0.0 in BLOCK\_SET and ignored in ELECTR unless set by the user.

ESAVE The variable ESAVE, dimensioned ESAVE (MXREG) and part of COMMON USERSC, can be employed by users to speed computations for applications which involve the transport of electrons across boundaries between scoring and non-scoring regions. For example, if a user is interested in energy deposition in a gas detector, only those electrons which are energetic enough to escape the solid walls surrounding the gas of the detector have a chance to be scored. Thus the simulation of the transport in the walls of electrons with ranges less than the closest normal distances to the outer walls adds nothing but CPU time to the simulation. If, however, the user specifies a non-zero value of ESAVE for a given region, ELECTR will discard the electron if its energy is less than ESAVE and its range is less than DNEAR (see below), thus speeding the computation. This technique is commonly called "range rejection," and is most effective when ESAVE is much larger than ECUT. Note that the "range" of the electron is defined very crudely here, as simply E(NP) divided by the stopping power of the medium. This assures that the decision to discard a particle based on range rejection will be conservative as long as the stopping power of the medium increases at energies below ESAVE.

IBRDST The parameter IBRDST, which has a default value of 0 and is part of COMMON BREMPR, determines the procedure for determining the angle of bremsstrahlung photons (relative to the incident electrons), as described below:

| IBRDST | Method for determining $\theta$                   |
|--------|---------------------------------------------------|
| 0      | fixed at $m/\breve{E}_0$                          |
| 1      | sampled from Koch and Motz formula $2\mathrm{BS}$ |

Values of IBRDST set by the user apply to all media and regions in a simulation.

IPRDST The value of the parameter IPRDST determines the method used for determining the angles of electron and positron pairs resulting from photon pair-production in the same way that IBRDST is used to select the sampling method for bremsstrahlung photon angles. IPRDST, which is part of COMMON BREMPR, has a default value of 0 and controls pair electron angles (relative to the incident photon direction) as follows:

| IPRDST | Method for determining $\theta$                   |
|--------|---------------------------------------------------|
| 0      | fixed at $1/k$                                    |
| 1      | sampled from Motz, Olsen and Koch formula 3D-2000 |
| 2      | sampled from Motz, Olsen and Koch formula 3D-2003 |
|        |                                                   |

IEISPL and NEISPL In order to speed up EGS5 simulations for applications involving x-rays generated from electron-impact ionizations, a method for creating additional x-rays using the familiar Monte Carlo technique of splitting is provided (see chapter 4 of SLAC-R-730/KEK-2005-8 for the description of an EGS5 application involving splitting of particles). If the flag IEISPL, which is part of COMMON EIICOM and defaulted to 0, is set to be 1, each electron-impact ionization event which leads to the production of a characteristic x-ray will result in NEISPL appropriately weighted x-rays being produced.

IBRSPL and NBRSPL The parameters IBRSPL and NBRSPL allow the user to improve the efficiencies of simulations in which low-probability bremsstrahlung photon production is important by splitting the secondary particles. The method is similar to that described above for splitting in x-ray production following electron-impact ionization. When the parameter IBRSPL, which has a default value of 0 and is found in COMMON BREMPR, is set to 1, each electron bremsstrahlung event will result in the generation of NBRSPL appropriately weighted photons.

CEXPTR The parameter CEXPTR, found in COMMON USERVR, is a scaling factor which can be used to either force or inhibit photon collisions in regions with cross section that are very small or very

<u>large</u>. If  $\lambda$  is the photon mean free path and we use C to represent the scaling factor CEXPTR, we have for the interaction probability distribution:

$$\tilde{p}(\lambda)d\lambda = (1 - C\mu)e^{-\lambda(1 - C\mu)}d\lambda,$$

where the overall multiplier  $1-C\mu$  is introduced to ensure that the probability is correctly normalized,  $i.e. \int_0^\infty \tilde{p}(\lambda) d\lambda = 1$ . For C = 0, we have the unbiased probability distribution  $e^{-\lambda} d\lambda$ . One sees that for 0 < C < 1, the average distance to an interaction is stretched and for C < 0, the average distance to the next interaction is shortened. Note that the average number of mean free paths to an interaction,  $\langle \lambda \rangle$ , is given by  $\langle \lambda \rangle = \int_0^\infty \lambda \tilde{p}(\lambda) d\lambda = \frac{1}{1-C\mu}$ .

NOMSCT The user may override all treatment of electron multiple-scattering in a given region by setting the switch NOMSCT (MXREG) to be 1 for that region. NOMSCT which is a part of COMMON MISC and is initialized 0, is used primarily as a debugging and code development tool, and is included in this description for completeness only.

#### Random number generator initialization

Whenever EGS (including any part of the user code) requires a floating point random number taken uniformly from the interval (0,1) to be returned to a variable (all EGS5 routines use the variable name RNNOW), the following statement is required:

#### call randomset(rnnow)

EGS5 employs the random number generator RANLUX, implemented by James. Depending on the input specification, called the "luxury level," RANLUX provides random sequences which pass different levels of tests for randomness and execute at different speeds. Independent random sequences for the same luxury level can be generated with RANLUX by simply specifying a different input "seed," any integer in the range from 1 to  $2^{31}$ . The default luxury level, as defined in the variable LUXLEV of COMMON RLUXDAT in file <code>include/randomm.f</code>, is 1, and the default seed, INSEED, is 314159265. RANLUX is initialized by HATCH using the defaults for LUXLEV and INSEED unless the user specifies different values prior to the HATCH call. In addition, users may initialize the generator themselves at any time by invoking

call rluxinit

after specifying LUXLEV and INSEED.

The user may also restart RANLUX at any desired point in a previously used sequence of random numbers using either of two ways. RANLUX keeps a tally of the number of random numbers delivered

through the variables MKOUNT and KOUNT as MKOUNT\*100000000 + KOUNT, and MKOUNT and KOUNT are accessible at all times through COMMON RLUXDAT. If the user calls RLUXINIT and supplies values of MKOUNT and KOUNT in addition to LUXLEV and INSEED, the RANLUX will be restarted at exactly that point in the sequence defined by MKOUNT and KOUNT.

Alternatively, the user may execute the following statement

#### call rluxout

at any time, at which point integer representations of the current values of the seeds in RANLUX will be returned via the array ISDEXT of COMMON RLUXDAT. A call to RLUXINIT at any time when the values of ISDEXT are non-zero will result in a restart of RANLUX based on the seeds in ISDEXT.

Thus the restart options can be summarized as follows:

- 1. A brute-force method involves calling RLUXINIT with the values of the luxury level, initial seed, and number of delivered randoms up to the time of the desired restart. The values of MKOUNT and KOUNT can be obtained at any time directly from COMMON RLUXDAT.
- 2. A more elegant restart using the actual seeds can be done by passing the integer seeds at the time of the restart to RLUXINIT via ISDEXT in COMMON RLUXDAT. The seeds in ISDEXT can be obtained for later restart at any convenient time (such as the end of a shower, or the end of a batch) by a call to RLUXOUT.

# B.4.4 Specification of Incident Particle Parameters (Step 4)

This step required in constructing a MAIN user code is self-explanatory. An example of suitable coding is given as follows:

| iqi=-1<br>xi=0.0<br>yi=0.0 | !Incident particle is an electron<br>!Particle coordinates |
|----------------------------|------------------------------------------------------------|
| zi=0.0                     |                                                            |
| ui=0.0<br>vi=0.0           | !Direction cosines                                         |
| wi=1.0                     |                                                            |
| iri=2                      | !Region number 2 is the incident region                    |
| wti=1.0                    | !Weight factor in importance sampling                      |
| ncases=10                  | !Number of histories to run                                |
| idinc=-1                   |                                                            |

```
ei=1000.d0 !Total energy (MeV)
ekin=ei+iqi*RM !Incident kinetic energy
```

Note that the variables initialized above are the ones passed to EGS5 subroutine SHOWER, as described below in step 8.

#### B.4.5 HATCH Call (Step 5)

When the user code MAIN calls the EGS HATCH subroutine, EGS is "hatched" by executing some necessary once-only initializations and reading material data for the media from a data set that created by PEGS. The required call is, trivially:

```
! =======
call hatch
```

Some examples of reports from HATCH are shown below. The following is a typical output message when DUNIT has not been changed (and Rayleigh data is included in the file):

```
RAYLEIGH DATA AVAILABLE FOR MEDIUM 1 BUT OPTION NOT REQUESTED.
```

```
EGS SUCCESSFULLY 'HATCHED' FOR ONE MEDIUM.
```

For a non-default specification of DUNIT (DUNIT=2.54, for example), the output report from HATCH would look like the following (for two media and no Rayleigh data):

```
DUNIT REQUESTED&USED ARE: 2.54000E+00 2.54000E+00(CM.) EGS SUCCESSFULLY 'HATCHED' FOR 2 MEDIA.
```

Failure to successfully "hatch" a medium because it could not be found in the PEGS data file results in message below, and execution is terminated by HATCH.

```
PROGRAM STOPPED IN HATCH BECAUSE THE FOLLOWING NAMES WERE NOT RECOGNIZED:

(list of names)
```

Note that one cannot ask for the same medium twice, though one can define two media which are physically identical to be distinct for the purposes of EGS by using different names for them in PEGS input files.

## B.4.6 Initializations for HOWFAR (Step 6)

As stated previously, HOWFAR is the routine that describes the translation of particles through the geometry of the various regions in the problem. Note that initialization of data required by HOWFAR may be done at any step prior to calling SHOWER in Step 8, and that in fact, for some trivial versions of HOWFAR, no initializations are required at all. For versions of HOWFAR which model realistic geometries, however, it is likely that some initialization will be required in MAIN or auxiliary user subprograms called by MAIN. In such cases it will also be necessary that local auxiliary COMMON blocks be defined to pass geometry data to HOWFAR.

# B.4.7 Initializations for AUSGAB (Step 7)

This step is similar to initialization for HOWFAR above in that it could actually be done anywhere in MAIN prior to SHOWER being called. An example initialization based on a three region geometry is given here. Suppose that we wish to know the total energy deposited in each of the three regions. We could declare a scoring array, ESUM in a COMMON block TOTALS in both MAIN and in AUSGAB as:

```
common/totals/esum(3)
```

This array would be initialized in MAIN by the statements:

```
do i=1,3
  esum(i)=0.0
end do
```

Then the statement

```
esum(ir(np))=esum(ir(np)) + edep
```

in AUSGAB would keep a running total of the energy deposited in each region under consideration. Note that global auxiliary subroutines ECNSV1 and NTALLY are provided with the EGS5 distribution to facilitate scoring of energy deposition and the numbers of various types of events, respectively.

# B.4.8 SHOWER Call (Step 8)

The calling sequence for SHOWER is:

```
call shower(iqi,ei,xi,yi,zi,ui,vi,wi,iri,wti)
```

All of the arguments in this call are declared real\*8 in SHOWER, except for iqi and iri which are integer. These variables, which can have any names the user wishes in MAIN, specify the charge, total energy, position, direction, region index, and statistical weight of the incident particle, and are used to fill the corresponding stack variables (see the listing in Table B.11). <u>In a typical problem SHOWER is called repeatedly in a loop over a number of "histories" or "cases" as in the statistical weight of the incident particle, and are used to fill the corresponding stack variables (see the listing in Table B.11).</u>

```
do i=1,NCASES
  call shower(iqi,ei,xi,...,etc.)
  end do
```

The statistical weight WTI of the incident particle is generally taken as unity unless variance reduction techniques are employed by the user. Note that if IQI is assigned the value of 2, subroutine SHOWER recognizes this as a pi-zero meson decay event, and two photons are added to the stack with energies and direction cosines appropriately obtained by sampling.

#### Specification of electric vector of photon for SHOWER

This is necessary only if the incident particle is a photon and the scattering of linearly polarized photons is being modeled. The following 3 examples illustrate the specification of the photon electric field vector and the passing of that data to SHOWER.

**Example 1.** Completely linearly polarized photon source with electric vector along +y-direction:

```
ufi=0.0
vfi=1.0
wfi=0.0

do i=1,ncases
    uf(1)=ufi
    vf(1)=vfi
    wf(1)=wfi
    call shower(iqi,e,xi,yi,zi,ui,vi,wi,iri,wti)
end do
```

**Example 2.** Partially linearly polarized photon source with source propagation vector along the z-direction and polarization vector along the y-axis with P=0.85 (P is the degree of linear polarization):

```
ui=0.0
vi=0.0
wi=1.0
pval=0.85
                      ! Degree of linear polarization
pratio=0.5+pval*0.5 ! Ratio of y-polarization
do i=1,ncases
  call randomset(value)
  if(value.lt.pratio) then
    ufi=0.0
    vfi=1.0
    wfi=0.0
  else
    ufi=1.0
    vfi=0.0
    wfi=0.0
   end if
   uf(1)=ufi
   vf(1)=vfi
   wf(1)=wfi
  call shower(iqi,e,xi,yi,zi,ui,vi,wi,iri,wti)
end do
```

**Example 3.** Unpolarized photon source. In a photon transport simulation modeling linear polarization, an unpolarized photon source is automatically generated by setting:

```
uf(1)=0.0
vf(1)=0.0
wf(1)=0.0
```

inside the shower call loop.

#### B.4.9 Output of Results (Step 9)

This step is self-explanatory, and is included only for the sake of completeness.

# B.5 Specifications for HOWFAR

EGS calls user code HOWFAR when it reaches the point at which it has determined, because of step-size specifications and/or interaction probabilities, that it would like to transport the top particle on the stack a straight line distance USTEP in the current media. All of the parameters of the particle are available to the user via COMMON/STACK/ as described earlier. The user controls the transport upon return to EGS by altering one or more of the following variables: USTEP, IDISC, IRNEW, and DNEAR(NP). Except for DNEAR (which is in COMMON/STACK/), these are available to the user via COMMON/EPCONT/. The ways in which these variables may be changed and the way EGS will interpret these changes is discussed in detail below. (Note, flow diagrams for subroutines ELECTR and PHOTON have been included in Appendix A of SLAC-R-730/KEK-2005-8 for the user who requires a more complete understanding of what actually takes place during particle transport.)

IDISC If the user decides that the current particle should be discarded, then IDISC must be set nonzero (the usual convention is to set IDISC=1).

A positive value for IDISC will cause the particle to be discarded immediately. A negative value for IDISC will cause EGS to discard the particle when it completes the transport. EGS initializes IDISC to zero, and if left zero no user requested discard will take place. For example, the easiest way to define an infinite, homogeneous medium is with the HOWFAR routine:

subroutine howfar return end

In this case, particle transport will continue to take place until energy cutoffs are reached. However, a common procedure is to set IDISC=1 whenever the particle reaches a discard region, e.g. outside the problem geometry.

USTEP and IRNEW If immediate discard has not been requested, then the HOWFAR should check to see whether transport by distance USTEP will cause a region boundary to be crossed. If no boundary will be crossed, then USTEP and IRNEW may be left as they are. If a boundary will be crossed, then USTEP should be set to the distance to the boundary from the current position along the current direction, and IRNEW should be set to the region index of the region on the other side of the boundary. For sophisticated geometries, this is the most complex part of the user code.

DNEAR(NP) The setting of DNEAR(NP) by the user is optional. However, in many situations a significant gain in efficiency will result by defining DNEAR(NP) in HOWFAR. It is obvious that distance to boundary calculations are computationally expensive and should be avoided whenever possible. For electrons traveling in regions in which their step sizes are much smaller than the region dimensions,

interrogation of the problem geometry at each electron step can greatly slow the simulation. In order to avoid this inefficiency, each particle has stored on the stack a variable called DNEAR(NP), which is used by EGS to hold a lower bound on the distance from the particle's current position to the nearest region boundary. This variable is used by EGS in the following ways:

- 1. DNEAR for the incident particle is initialized to zero.
- 2. Whenever a particle is actually moved (by a straight line distance TVSTEP) the path length transported is deducted from the DNEAR for the particle.
- 3. Whenever a particle interacts, the DNEAR values for the product particles are set from the DNEAR value of the parent particle.
- 4. When EGS has decided it would like to transport the current particle by a distance USTEP (which will be the distance to the next interaction), subroutine HOWFAR will be called to get the user's permission to go that far only if USTEP is larger than DNEAR. It is this feature which permits EGS to avoid potentially cumbersome geometry computations whenever possible.

In summary, to take advantage of these efficiency features, the user should set DNEAR(NP) equal to the perpendicular distance to the nearest region boundary from the particle's current position. If it is easier for the user to compute some quick lower bound on the actual nearest distance, this could be used to set DNEAR with time savings depending on how close the lower bound is to the actual nearest distance on the average. It should be understood, however, that if the boundary separations are smaller than the mean step size, subroutine HOWFAR will still be called and the overall efficiency will decrease as a result of having to perform the DNEAR calculation so many times. Finally, if the medium for a region is vacuum, the user need not bother computing DNEAR, as EGS will always transport to the next boundary in only one step in this case.

#### B.5.1 Sample HOWFAR User Code

Consider, as an example of how to write a HOWFAR subprogram, the three region geometry in B.2. A particle is shown in Region 2 with coordinates (X,Y,Z) and direction cosines (U,V,W). We will assume that the slab of thickness ZTHICK is semi-infinite (x and y-directions), and that particles are immediately discarded whenever they go into Region 1 or Region 3. The following HOWFAR code correctly models this geometry:

```
subroutine howfar
implicit none
include 'include/egs5_h.f' ! Main EGS "header" file
include 'include/egs5_epcont.f' ! COMMONs required by EGS5 code
```

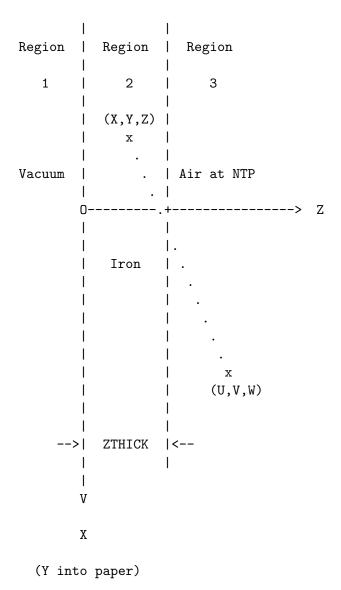

Figure B.2: A three-region geometry for a  ${\tt HOWFAR}$  example code.

```
include 'include/egs5_stack.f'
    common/passit/zthick
    real*8 zthick
    real*8 deltaz
                              ! Local variables
    integer irnxt
    if (ir(np).ne.2) then
     idisc = 1
     return
    end if
    dnear(np) = dmin1(z(np), zthick-z(np))
! Particle going parallel to planes
    if(w(np).eq.0) return
!-----
! Check forward plane first since shower heading that way
! most of the time
I -----
    if (w(np).gt.0.0) then
     deltaz=(zthick-z(np))/w(np)
     irnxt=3
!-----
! Otherwise, particle must be heading in backward direction.
!-----
    else
     deltaz=-z(np)/w(np)
     irnxt=1
    end if
    if (deltaz.le.ustep) then
     ustep=deltaz
     irnew=irnxt
    end if
    return
    end
```

Note that a number of auxiliary geometry subprograms are distributed with the EGS5 Code System in order to make it easier to write HOWFAR. For example, subroutine PLAN2P could have been

Table B.18: IARG values program status for default AUSGAB calls.

| IARG | Situation                                                                                                    |  |
|------|----------------------------------------------------------------------------------------------------|--|
| 0    | Particle is going to be transported by distance TVSTEP.                                                                                                    |  |
| 1    | Particle is going to be discarded because its energy is below the cutoff ECUT (for                                                                                                    |  |
|      | charged particles) or PCUT (for photons)—but its energy is larger than the corre-                                                                                                    |  |
|      | sponding PEGS cutoff AE or AP, respectively.                                                                                                    |  |
| 2    | Particle is going to be discarded because its energy is below both ECUT and AE (or                                                                                                    |  |
|      | PCUT and AP).                                                                                                    |  |
| 3    | Particle is going to be discarded because the user requested it (in HOWFAR usually).                                                                                                    |  |
| 4    | Part of particle energy is deposited due to the binding energy. This situation occurs                                                                                                    |  |
|      | in one of the following 3 cases:                                                                                                    |  |
|      | 1. A photoelectric interaction has occurred and the difference in the electron binding energy and the secondary particle (X-ray or Auger electron) energy is deposited.                                 |  |
|      | 2. Compton interaction has occurred and the electron binding energy is deposited locally. This is enabled only when the Doppler-broadening option is turned on.                                         |  |
|      | 3. The K-shell EII has occurred and the difference between the electron binding energy and the secondary particle (K-X ray) energy is deposited. This is enabled only when the EII option is turned on. |  |

used in place of several lines above and the program would have been easier to read. Example user codes which employ several of the auxiliary geometry subprograms are described in Chapter 4 of SLAC-R-730/KEK-2005-8.

# B.6 Specifications for AUSGAB

The user subroutine AUSGAB is called at more than 40 places inside various EGS5 subroutines with the statement:

call ausgab(iarg)

The argument IARG indicates the situation under which AUSGAB is being called. IARG can take on 31 values starting from zero (i.e., IARG=0 through IARG=30), although only the first five are called in the default version of EGS. The remaining 26 IARG situations must be "switched on" via specification of the array IAUSFL. The 5 values of IARG which are turned on by default and the corresponding situations in which they initiate calls to user code AUSGAB are given in Table B.18.

The above IARG values are the ones required in the majority of situations in which EGS5 is used to simulate electromagnetic cascade shower development. In particular, IARG =0 is useful whenever track lengths are being calculated or when charged particle ionization loss is being scored. The large number of situations which initiate calls to AUSGAB for various IARG values allows the user to extract information about EGS5 simulations without making changes to the EGS code. The user controls when AUSGAB is to be called by specifying in the user code values of the integer flag array, IAUSFL(J), for J=1 through 31. IAUSFL(J) takes on values of 1 or 0 depending on whether AUSGAB is called or not, respectively. For J=1 through 5, which corresponds to IARG of 0 through 4, IAUSFL(J) is set to 1 by default, and AUSGAB is always called for the situations listed in Table B.18 For the remaining values of J, corresponding to IARG =5 through 31, IAUSFL(J) is set to 0 by default, and the user must modify IAUSFL(J) in order to initiate any desired AUSGAB calls. The value for IARG and the corresponding situations for this upper set of IARG values are shown in Table B.19.

Note that the code statuses for IARG values from 0 to 3 and from 5 to 24 are the identical to those found in EGS4. A slight modification has been made in EGS5 for IARG of 4, and the situations in which IARG values of 25 through 30 initiate a call to AUSGAB are newly added in EGS5.

As an example of how to write an AUSGAB subprogram, consider the previous three region geometry of Figure B.2. Suppose that we wish to score only photons that emanate from Region 2 into Region 3. The AUSGAB subprogram that will accomplish this is given below (in this example we print out the stack variables plus IARG).

```
subroutine ausgab(iarg)
      implicit none
      include 'include/egs5_h.f'
                                                 ! Main EGS "header" file
      include 'include/egs5_stack.f'
      integer iarg
                                                               ! Arguments
      if(iarg.eq.3.and.iq(np).eq.0.and.ir(np).eq.3) then
        write(6,1000)e(np),x(np),y(np),z(np),u(np),v(np),w(np),
     1
          iq(np),ir(np),iarg
        end if
1000
     format(7g15.7,3i5)
      return
      end
```

Table B.19: IARG values, IAUSFL indices, and program status for  ${\tt AUSGAB}$  calls.

| IARG | IAUSFL | Situation                                                                                                |
|------|--------|----------------------------------------------------------------------------------------------------|
| 5    | 6      | Particle has been transported by distance TVSTEP.                                                        |
| 6    | 7      | A bremsstrahlung interaction is to occur and a call to BREMS is about to be                              |
|      |        | made in ELECTR.                                                                                          |
| 7    | 8      | Returned to ELECTR after a call to BREMS was made.                                                       |
| 8    | 9      | A Møller interaction is to occur and a call to MOLLER is about to be made in ELECTR.                     |
| 9    | 10     | Returned to ELECTR after a call to MOLLER was made.                                                      |
| 10   | 11     | A Bhabha interaction is to occur and a call to BHABHA is about to be made in ELECTR.                     |
| 11   | 12     | Returned to ELECTR after a call to BHABHA was made.                                                      |
| 12   | 13     | An in-flight annihilation of the positron is to occur and a call to ANNIH is about to be made in ELECTR. |
| 13   | 14     | Returned to ELECTR after a call to ANNIH was made.                                                       |
| 14   | 15     | A positron has annihilated at rest.                                                                      |
| 15   | 16     | A pair production interaction is to occur and a call to PAIR is about to be                              |
|      |        | made in PHOTON.                                                                                          |
| 16   | 17     | Returned to PHOTON after a call to PAIR was made.                                                        |
| 17   | 18     | A Compton interaction is to occur and a call to COMPT is about to be made in                             |
|      |        | PHOTON.                                                                                                  |
| 18   | 19     | Returned to PHOTON after a call to COMPT was made.                                                       |
| 19   | 20     | A photoelectric interaction is to occur and a call to PHOTO is about to be made in PHOTON.               |
| 20   | 21     | Returned to PHOTON after a call to PHOTO was made (assuming NP is non-zero).                             |
| 21   | 22     | Subroutine UPHI was just entered.                                                                        |
| 22   | 23     | Subroutine UPHI was just exited.                                                                         |
| 23   | 24     | A coherent (Rayleigh) interaction is about to occur.                                                     |
| 24   | 25     | A coherent (Rayleigh) interaction has just occurred.                                                     |
| 25   | 26     | An EII interaction is about to occur.                                                                    |
| 26   | 27     | Returned to MOLLER after a call to EII was made.                                                         |
| 27   | 28     | An energy hinge is about to occur in ELECTR.                                                             |
| 28   | 29     | An energy hinge has just occurred in ELECTR.                                                             |
| 29   | 30     | A multiple-scattering hinge is about to occur in ELECTR.                                                 |
| 30   | 31     | A multiple-scattering hinge has just occurred in ELECTR.                                                 |

# B.7 UCSAMPL5 — An Example of a "Complete" EGS5 User Code

The following user code, called UCSAMPL5, simulates electro-magnetic cascade showers initiated by 1 GeV electrons that are incident (normally) on a 3 cm, semi-infinite slab of iron. The upstream region of the slab is vacuum and the downstream region is air at NTP. A particle is discarded whenever it leaves the slab (on either side), or whenever its total energy falls below a preset cutoff energy of 100 MeV. (Note that the medium assigned to Region 3 is really not important in this example, and was included solely for purposes of illustration.) Some of the stack variable information E(NP), Z(NP), W(NP), IQ(NP), IR(NP), plus the IARG value, is printed out on the printer (first 15 lines only) for photons reaching Region 3.

A total of 10 cases of incident electrons are run and the total energy fraction for each region is summed and printed out at the end of the run for an energy balance check.

The UCSAMPL5 user code is given below.

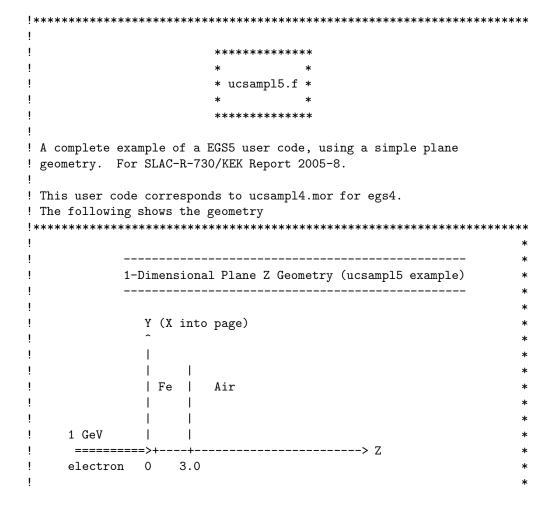

```
!23456789|123456789|123456789|123456789|123456789|123456789|123456789|12
!-----
!----- main code -----
    Step 1. Initialization
I -----
    implicit none
    -----
    EGS5 COMMONs
    -----
    include 'include/egs5_h.f'
                                   ! Main EGS "header" file
    include 'include/egs5_bounds.f'
    include 'include/egs5_edge.f'
    include 'include/egs5_media.f'
    include 'include/egs5_misc.f'
    include 'include/egs5_thresh.f'
    include 'include/egs5_useful.f'
    include 'include/egs5_usersc.f'
    include 'include/egs5_userxt.f'
    include 'include/randomm.f'
    Auxiliary-code COMMONs
    _____
    include 'auxcommons/lines.f'
    common/passit/zthick
    real*8 zthick
    common/totals/esum(3)
    real*8 esum
    real*8 ei,ekin,etot,totke,xi,yi,zi, ! Arguments
         ui, vi, wi, wti
    real tarray(2)
    real t0,t1,timecpu,tt
                              ! Local variables
    real etime
    integer i,idinc,iqi,iri,j,ncases
    character*24 medarr(2)
    -----
ļ
    Open files
    open(UNIT= 6,FILE='egs5job.out',STATUS='unknown')
```

```
_____
   call counters_out(0)
   ______
!-----
! Step 2: pegs5-call
|-----
   ==========
   call block_set
                       ! Initialize some general variables
   ==========
   _____
   define media before calling PEGS5
   _____
   nmed=2
   medarr(1)='FE-RAYLEIGH
   medarr(2)='AIR AT NTP
   do j=1,nmed
     do i=1,24
      media(i,j)=medarr(j)(i:i)
     end do
   end do
   chard(1) = 3.0
   chard(2) = 3.0
   -----
   Run PEGS5 before calling HATCH
   -----
   write(6,100)
100
   FORMAT(' PEGS5-call comes next')
   =========
   call pegs5
   =========
! Step 3: Pre-hatch-call-initialization
   med(1)=0
   med(2)=1
   med(3)=2
   -----
   Set of option flag for region 2-3
   1: on, 0: off
   _____
```

```
nreg=3
                  do i=2,nreg
                       ecut(i)=100.0 ! egs cut off energy for electrons pcut(i)=100.0 ! egs cut off energy for photons
                   Jor photons

Jones for PE-angle sampling

Jorenes for PE-angle sampling

Jorenes for PE-angle sampling

Jorenes for PE-angle sampling

Jorenes for PE-angle sampling

Jorenes for PE-angle sampling

Jorenes for PE-angle sampling

Jorenes for PE-angle sampling

Jorenes for PE-angle sampling

Jorenes for PE-angle sampling

Jorenes for PE-angle sampling

Jorenes for PE-angle sampling

Jorenes for PE-angle sampling

Jorenes for PE-angle sampling

Jorenes for PE-angle sampling

Jorenes for PE-angle sampling

Jorenes for PE-angle sampling

Jorenes for PE-angle sampling

Jorenes for PE-angle sampling

Jorenes for PE-angle sampling

Jorenes for PE-angle sampling

Jorenes for PE-angle sampling

Jorenes for PE-angle sampling

Jorenes for PE-angle sampling

Jorenes for PE-angle sampling

Jorenes for PE-angle sampling

Jorenes for PE-angle sampling

Jorenes for PE-angle sampling

Jorenes for PE-angle sampling

Jorenes for PE-angle sampling

Jorenes for PE-angle sampling

Jorenes for PE-angle sampling

Jorenes for PE-angle sampling

Jorenes for PE-angle sampling

Jorenes for PE-angle sampling

Jorenes for PE-angle sampling

Jorenes for PE-angle sampling

Jorenes for PE-angle sampling

Jorenes for PE-angle sampling

Jorenes for PE-angle sampling

Jorenes for PE-angle sampling

Jorenes for PE-angle sampling

Jorenes for PE-angle sampling

Jorenes for PE-angle sampling

Jorenes for PE-angle sampling

Jorenes for PE-angle sampling

Jorenes for PE-angle sampling

Jorenes for PE-angle sampling

Jorenes for PE-angle sampling

Jorenes for PE-angle sampling

Jorenes for PE-angle sampling

Jorenes for PE-angle sampling

Jorenes for PE-angle sampling

Jorenes for PE-angle sampling

Jorenes for PE-angle sampling

Jorenes for PE-angle sampling

Jorenes for PE-angle sampling

Jorenes for PE-angle sampling

Jorenes for PE-angle sampling

Jorenes for PE-angle sampling

Jorenes for PE-angle sampling

Jorenes for PE-angle sampling

Jorenes for PE-angle sampling

Jorenes for PE-angle sampling

Jorenes for PE-angle sampling

Jorenes for PE-angle
                  end do
                  _____
ļ
                 Set parameter estepe and estepe2
                  estepe=0.10
                  estepe2=0.20
                 write(6,110) estepe, estepe2
format(1X,'ESTEPE at EKMAX: ',F10.5,' (estepe)',
                                      /,1X,'ESTEPE at ECUT: ',F10.5,' (estepe2)',/)
                 Random number seeds. Must be defined before call hatch.
ļ
                  ins (1-2^31)
                  _____
                  inseed=1
                 luxlev=1
                 =========
                 call rluxinit ! Initialize the Ranlux random-number generator
                 =========
 1-----
 ! Step 4: Determination-of-incident-particle-parameters
!-----
                  iqi=-1
                 xi=0.0
                 yi=0.0
                 zi=0.0
                 ui=0.0
                 vi=0.0
                 wi=1.0
                  iri=2
                 wti=1.0
                 ncases=1000
                  idinc=-1
                  ei=1000.D0
                  ekin=ei+iqi*RM
```

```
!-----
! Step 5: hatch-call
T-----
! Total energy of incident source particle must be defined before hatch
! Define posible maximum total energy of electron before hatch
    if (iqi.ne.0) then
     emaxe = ei
                      ! charged particle
    else
     emaxe = ei + RM
                      ! photon
    end if
    _____
    Open files (before HATCH call)
    _____
    open(UNIT=KMPI,FILE='pgs5job.pegs5dat',STATUS='old')
    open(UNIT=KMPO,FILE='egs5job.dummy',STATUS='unknown')
    write(6,130)
    FORMAT(/,' HATCH-call comes next',/)
130
    ========
    call hatch
    Close files (after HATCH call)
    _____
    close(UNIT=KMPI)
    close(UNIT=KMPO)
! -----
! Print various data associated with each media (not region)
! -----
    write(6,140)
140
    FORMAT(/,' Quantities associated with each MEDIA:')
    do j=1,nmed
     write(6,150) (media(i,j),i=1,24)
150
     FORMAT(/,1X,24A1)
     write(6,160) rhom(j),rlcm(j)
160
     FORMAT(5X,' rho=',G15.7,' g/cu.cm rlc=',G15.7,' cm')
     write(6,170) ae(j),ue(j)
     FORMAT(5X,' ae=',G15.7,' MeV
                            ue=',G15.7,' MeV')
170
     write(6,180) ap(j),up(j)
     FORMAT(5X, 'ap=',G15.7,' MeV
                            up=',G15.7,' MeV',/)
180
    end do
!-----
! Step 6: Initialization-for-howfar
!-----
    zthick=3.0
```

```
plate is 3 cm thick
!-----
! Step 7: Initialization-for-ausgab
    do i=1,nreg
     esum(i)=0.D0
    end do
    nlines=0
    nwrite=15
l------
! Step 8: Shower-call
!-----
    tt=etime(tarray)
    t0=tarray(1)
    write(6,190)
   format(/,' Shower Results:',///,7X,'e',14X,'z',14X,'w',10X,
   1 'iq',3X,'ir',2X,'iarg',/)
    do i=1,ncases
      if (nlines.lt.nwrite) then
      write(6,200) i,ei,zi,wi,iqi,iri,idinc
200
      format(i2,3G15.7,3I5)
     nlines=nlines+1
      end if
      call shower(iqi,ei,xi,yi,zi,ui,vi,wi,iri,wti)
    end do
    tt=etime(tarray)
    t1=tarray(1)
    timecpu=t1-t0
    write(6,210) timecpu
    format(/,' Elapsed Time (sec)=',1PE12.5)
210
! Step 9: Output-of-results
!-----
    totke=ncases*ekin
    write(6,220) ei,zthick,ncases
   format(//, 'Incident total energy of electron=',F12.1,' MeV',/, '
220
   *Iron slab thickness=',F6.3,' cm',/, 'Number of cases in run=',I7,
   *//, 'Energy deposition summary:',/)
    etot=0.D0
```

```
do i=1,nreg
      etot=etot+esum(i)
      esum(i)=esum(i)/totke
      write(6,230) i, esum(i)
230
      format(' Fraction in region ',I3,'=',F10.7)
    end do
    etot=etot/totke
    write(6,240) etot
    FORMAT(//, ' Total energy fraction in run=',G15.7,/,
       Which should be close to unity')
    _____
    Close files
    -----
    close(UNIT=6)
    stop
    end
!-----last line of main code-----
!-----ausgab.f-----
! Version: 050701-1615
! Reference: SLAC-R-730, KEK-2005-8 (Appendix 2)
!23456789|123456789|123456789|123456789|123456789|123456789|123456789|12
l -----
! Required subroutine for use with the EGS5 Code System
! A simple AUSGAB to:
  1) Score energy deposition
  2) Print out stack information
  3) Print out particle transport information (if switch is turned on)
I ------
    subroutine ausgab(iarg)
    implicit none
                                    ! Main EGS "header" file
    include 'include/egs5_h.f'
    include 'include/egs5_epcont.f'
                               ! COMMONs required by EGS5 code
    include 'include/egs5_stack.f'
    include 'auxcommons/lines.f'
    common/totals/esum(3)
    real*8 esum
                                               ! Arguments
    integer iarg
    _____
```

```
Add deposition energy
                _____
                esum(ir(np))=esum(ir(np)) + edep
               Print out stack information (for limited number cases and lines)
                 ______
                if (nlines.lt.nwrite) then
                     write(6,1240) e(np),z(np),w(np),iq(np),ir(np),iarg
1240
                     FORMAT(3G15.7,3I5)
                    nlines=nlines+1
                end if
               return
                end
 !-----last line of ausgab.f------
!------howfar.f------
! Version:
                                  050701-1615
 ! Reference: SLAC-R-730, KEK-2005-8 (Appendix 2)
! 23456789 | 123456789 | 123456789 | 123456789 | 123456789 | 123456789 | 123456789 | 123456789 | 123456789 | 123456789 | 123456789 | 123456789 | 123456789 | 123456789 | 123456789 | 123456789 | 123456789 | 123456789 | 123456789 | 123456789 | 123456789 | 123456789 | 123456789 | 123456789 | 123456789 | 123456789 | 123456789 | 123456789 | 123456789 | 123456789 | 123456789 | 123456789 | 123456789 | 123456789 | 123456789 | 123456789 | 123456789 | 123456789 | 123456789 | 123456789 | 123456789 | 123456789 | 123456789 | 123456789 | 123456789 | 123456789 | 123456789 | 123456789 | 123456789 | 123456789 | 123456789 | 123456789 | 123456789 | 123456789 | 123456789 | 123456789 | 123456789 | 123456789 | 123456789 | 123456789 | 123456789 | 123456789 | 123456789 | 123456789 | 123456789 | 123456789 | 123456789 | 123456789 | 123456789 | 123456789 | 123456789 | 123456789 | 123456789 | 123456789 | 123456789 | 123456789 | 123456789 | 123456789 | 123456789 | 123456789 | 123456789 | 123456789 | 123456789 | 123456789 | 123456789 | 123456789 | 123456789 | 123456789 | 123456789 | 123456789 | 123456789 | 123456789 | 123456789 | 123456789 | 123456789 | 123456789 | 123456789 | 123456789 | 123456789 | 123456789 | 123456789 | 123456789 | 123456789 | 123456789 | 123456789 | 123456789 | 123456789 | 123456789 | 123456789 | 123456789 | 123456789 | 123456789 | 123456789 | 123456789 | 123456789 | 123456789 | 123456789 | 123456789 | 123456789 | 123456789 | 123456789 | 123456789 | 123456789 | 123456789 | 123456789 | 123456789 | 123456789 | 123456789 | 123456789 | 123456789 | 123456789 | 123456789 | 123456789 | 123456789 | 123456789 | 123456789 | 123456789 | 123456789 | 123456789 | 123456789 | 123456789 | 123456789 | 123456789 | 123456789 | 123456789 | 123456789 | 123456789 | 123456789 | 123456789 | 123456789 | 123456789 | 123456789 | 123456789 | 123456789 | 123456789 | 123456789 | 123456789 | 123456789 | 123456789 | 123456789 | 123456789 | 123456789 | 123456789 | 123456789 | 123456789 | 123456789 | 123456789 | 123456789 | 123456789 | 123456789 | 123456
! Required (geometry) subroutine for use with the EGS5 Code System
! This is a 1-dimensional plane geometry.
                subroutine howfar
                implicit none
                                                                                                                                  ! Main EGS "header" file
                include 'include/egs5_h.f'
                include 'include/egs5_epcont.f'
                                                                                                              ! COMMONs required by EGS5 code
                include 'include/egs5_stack.f'
                common/passit/zthick
                real*8 zthick
                real*8 deltaz
                                                                                                          ! Local variables
                integer irnxt
                if (ir(np).ne.2) then
                     idisc = 1
                     return
                end if
                dnear(np) = dmin1(z(np),zthick-z(np))
```

```
!-----
! Particle going parallel to planes
   if(w(np).eq.0) return
!-----
! Check forward plane first since shower heading that way
! most of the time
   if (w(np).gt.0.0) then
     deltaz=(zthick-z(np))/w(np)
     irnxt=3
!-----
! Otherwise, particle must be heading in backward direction.
!-----
   else
     deltaz=-z(np)/w(np)
     irnxt=1
   end if
   if (deltaz.le.ustep) then
     ustep=deltaz
     irnew=irnxt
   end if
   return
   end
!-----last line of howfar.f-----
```